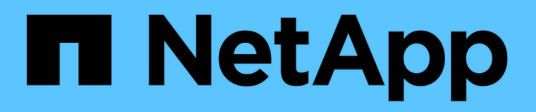

## **Was ist SnapManager für Hyper-V**

### SnapManager for Hyper-V

NetApp October 04, 2023

This PDF was generated from https://docs.netapp.com/de-de/snapmanager-hyper-v/concept-what-youcan-do-with-snapmanager-for-hyper-v.html on October 04, 2023. Always check docs.netapp.com for the latest.

# **Inhalt**

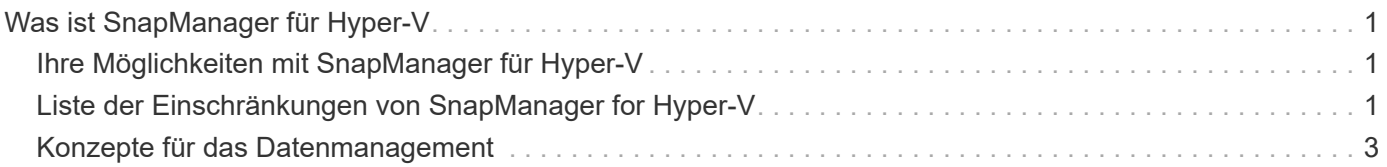

## <span id="page-2-0"></span>**Was ist SnapManager für Hyper-V**

SnapManager für Hyper-V bietet Ihnen eine Lösung für Datensicherung und Recovery für Microsoft Hyper-V Virtual Machines (VMs), die sich auf Storage-Systemen mit ONTAP befinden.

Sie können applikationskonsistente und absturzkonsistente Datensatz-Backups gemäß den vom Backup-Administrator festgelegten Datensicherungsrichtlinien durchführen. Sie können aus diesen Backups auch VMs wiederherstellen. Mithilfe von Berichtsfunktionen können Sie den Status der Backups überwachen und detaillierte Informationen zu Ihren Backup- und Wiederherstellungsaufgaben erhalten.

## <span id="page-2-1"></span>**Ihre Möglichkeiten mit SnapManager für Hyper-V**

Mit SnapManager für Hyper-V können Sie mehrere Virtual Machines über mehrere Hosts hinweg sichern und wiederherstellen. Datensätze erstellen und Richtlinien anwenden, um Backup-Aufgaben wie Planung, Datenhaltung und Replizierung zu automatisieren.

Mit SnapManager für Hyper-V können Sie die folgenden Aufgaben ausführen:

- Virtuelle Maschinen werden in Datensätzen zusammengefasst, die die gleichen Sicherungsanforderungen haben, und Richtlinien auf diese Datensätze anwenden
- Führen Sie Backups und Restores dedizierter und geclusterter Virtual Machines auf Storage-Systemen mit ONTAP Software durch
- Backup und Restore von Virtual Machines, die auf Cluster Shared Volumes (CSVs) gehostet sind
- Automatisieren Sie Datensatz-Backups mithilfe von Planungsrichtlinien
- Führen Sie On Demand-Backups der Datensätze durch
- Bewahren Sie unter Verwendung von Aufbewahrungsrichtlinien Datensatz-Backups so lange auf, wie Sie sie benötigen
- Aktualisieren des Zielorts für SnapMirror, nachdem ein Backup erfolgreich abgeschlossen wurde
- Geben Sie benutzerdefinierte Skripts an, die vor oder nach einer Sicherung ausgeführt werden sollen
- Wiederherstellung von Virtual Machines aus Backups
- Überwachen Sie den Status aller geplanten und laufenden Jobs
- Remote-Management von Hosts über eine Management-Konsole
- Stellen Sie konsolidierte Berichte für Backup-, Restore- und Konfigurationsvorgänge für Datensätze bereit
- Absturzkonsistente und applikationskonsistente Backups
- Führen Sie Disaster Recovery-Vorgänge mit PowerShell cmdlets durch
- Führen Sie Upgrades für das Cluster-Betriebssystem (OS) durch

## <span id="page-2-2"></span>**Liste der Einschränkungen von SnapManager for Hyper-V**

Es ist wichtig, dass Sie verstehen, dass einige Funktionen nicht unterstützt werden in SnapManager 2.1 und höher für Hyper-V .

• Das Abbrechen, das Anheben und Wiederaufnehmen von Backup- und Wiederherstellungsjobs wird nicht

unterstützt.

- Richtlinien können nicht über mehrere Datensätze hinweg kopiert werden.
- Die rollenbasierte Zugriffssteuerung (Role Based Access Control, RBAC) wird nicht unterstützt.
- Das Ausschließen von virtuellen Festplatten (VHDs) von einem Backup-Job des SnapManager for Hyper-V Volume Shadow Copy Service (VSS) wird nicht unterstützt.
- Die Wiederherstellung einzelner Dateien aus einer Backup-Kopie wird nicht nativ unterstützt.
- Das Versionsübergreifende Management wird nicht unterstützt. Sie können z. B. nicht die Client-Konsole 1.2 verwenden, um SnapManager 2.0 für Hyper-V zu verwalten, und umgekehrt.
- Wenn Sie mit der Wiederherstellung einer virtuellen Hyper-V-Maschine (VM) beginnen und eine weitere Sicherung oder Wiederherstellung derselben VM läuft, schlägt der Versuch fehl.
- Das Wiederherstellen einer gelöschten VM aus einer absturzkonsistenten Backup-Kopie wird nur für Windows Server 2012 unterstützt.
- Unterschiedliche Versionen von SnapManager für Hyper-V auf verschiedenen Knoten eines Failover-Clusters werden nicht unterstützt.
- Das Zurücksetzen von SnapManager 2.1 für Hyper-V wird nicht unterstützt.
- Backup- oder Restore-Jobs von virtuellen Maschinen werden nicht unterstützt, wenn Benutzer den Cluster-Besitzknoten während des Backups oder der Wiederherstellung ändern.
- Backups im gemischten Modus (von Virtual Machines mit Dateien auf CSV 2.0-Volumes und SMB-Freigaben) werden nicht unterstützt.
- Nachdem Sie den Storage einer VM mithilfe von Windows Server 2012 an einen anderen Standort migriert haben, können Sie vor der Migration auf dieser VM keine Backup-Kopien mehr wiederherstellen.
- Für Windows Server 2012 können Sie keine Sicherungsjobs ausführen, in denen das Backup-Set sowohl ein Cluster Shared Volume (CSV) als auch eine freigegebene Festplatte enthält.
- Wenn Sie die Einstellungen für Speicherverbindungen verwalten konfigurieren, können Sie das RPC-Protokoll (Remote Procedure Call) nicht verwenden; Sie können nur HTTP- und HTTPS-Protokolle verwenden.
- Das Erstellen eines applikationskonsistenten Backups einer virtuellen Maschine (VM), die auf NAS-Speicher gespeichert ist, wird vom Betriebssystem Windows Server 2012 Hyper-V nicht unterstützt.

Diese Einschränkung gilt nicht für absturzkonsistente Backups. Es gilt nur für den freien Hyper-V-Server, der keine Dienste für die gemeinsame Schattenkopieerstellung beinhaltet.

- Der virtuelle Switch-Name für eine VM muss für die primären und sekundären Windows Hosts identisch sein.
- Backup- und Restore-Vorgänge erfordern eine FlexClone Lizenz, wenn Hyper-V VMs über SMB 3.0 bereitgestellt werden.
- Die maximal unterstützte LUN-Größe für Wiederherstellungen beträgt 14 TB.
- Die folgenden Hyper-V Server unterstützen keine applikationskonsistenten Backups von VMs:
	- Microsoft Hyper-V Server 2016 (kostenlose Ausgabe)
	- Microsoft Hyper-V Server 2019 (kostenlose Ausgabe)

Beachten Sie, dass diese Einschränkung nicht für absturzkonsistente Backups oder die folgenden Windows-Plattformen gilt:

◦ Microsoft Windows Server 2016 Standard und Datacenter Edition

◦ Microsoft Windows Server 2019 Standard und Datacenter Edition

## <span id="page-4-0"></span>**Konzepte für das Datenmanagement**

SnapManager für Hyper-V verwendet Datensätze und Richtlinien, mit denen Sie Virtual Machines gruppieren und Regeln für diese Gruppen zuweisen können, um ihr Verhalten zu regeln. Diese Information eignet sich in Szenarien, in denen Sie SnapManager für Hyper-V zum Planen eines Backups und zum Festlegen einer Aufbewahrungsrichtlinie für das Backup verwenden.

#### • **Datensätze**

Ein Datensatz ist eine Gruppe von Virtual Machines (VMs), über die Sie Daten mithilfe von Aufbewahrungsrichtlinien, Zeitplanungs- und Replizierungsrichtlinien sichern können. Datensätze können verwendet werden, um Virtual Machines zu gruppieren, die dieselben Sicherungsanforderungen haben. Eine VM kann Teil mehrerer Datensätze sein.

#### • **Hyper-V Elternhosts**

Übergeordnete Hyper-V Hosts sind physische Server, auf denen die Hyper-V-Rolle aktiviert ist. Hosts, die Virtual Machines enthalten, werden zu SnapManager für Hyper-V hinzugefügt, um die Daten zu sichern und wiederherzustellen. SnapManager für Hyper-V muss auf jedem übergeordneten Hyper-V Host installiert und ausgeführt werden.

#### • **Ungeschützte Ressourcen**

Ungesicherte Ressourcen sind Virtual Machines, die nicht Bestandteil eines Datensatzes sind. Diese Ressourcen können Sie schützen, indem Sie sie einem Datensatz hinzufügen.

#### • **Virtuelle Maschinen**

Eine virtuelle Maschine, die auf einem übergeordneten Hyper-V Host ausgeführt wird, ist eine Darstellung einer physischen Maschine mit eigenem Betriebssystem, eigenen Applikationen und eigener Hardware.

SnapManager für Hyper-V verfolgt die global eindeutige Kennung oder die GUID der virtuellen Maschine und nicht den Namen der virtuellen Maschine. Wenn Sie eine virtuelle Maschine löschen, die von SnapManager für Hyper-V geschützt ist, und dann eine andere virtuelle Maschine mit demselben Namen erstellen, ist die neue virtuelle Maschine nicht geschützt, da sie eine andere GUID hat.

#### • **Management-Konsolen**

Verwaltungskonsolen sind Computer, auf denen SnapManager für Hyper-V installiert ist und als Client ausgeführt wird. Mit den Management-Konsolen können Sie SnapManager für Hyper-V Vorgänge auf einem übergeordneten Remote Hyper-V Host Remote managen.

#### • **Planungsrichtlinien**

Planungsrichtlinien weisen Backup-Jobs für bestimmte Zeiten zu, sodass Sie den Planungsprozess automatisieren können. Sie können mehrere Planungsrichtlinien hinzufügen, die für alle Virtual Machines gelten, die Datensatzmitglieder sind. SnapManager für Hyper-V erstellt geplante Aufgaben mithilfe des Windows Scheduler.

#### • **Aufbewahrungsrichtlinien**

Eine Aufbewahrungsrichtlinie ist die Art und Weise, wie Sie die Datensatz-Backup-Aufbewahrung in SnapManager für Hyper-V verwalten Die Aufbewahrungsrichtlinien bestimmen, wie lange ein Datensatz-Backup aufbewahrt werden soll, basierend auf einem bestimmten Zeitpunkt oder der Anzahl der Backup-Kopien.

Die durch eine Aufbewahrungsrichtlinie festgelegten Grenzwerte stellen sicher, dass Ihre Daten-Backups keine Kompromisse hinsichtlich der zukünftigen Storage-Kapazität eingehen.

In SnapManager für Hyper-V können Sie die folgenden Aufbewahrungszeiträume festlegen:

- Eine Stunde
- Einen Tag
- Eine Woche
- Einen Monat
- Unbegrenzt

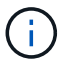

Sie können eine Aufbewahrungsfrist einmal pro Datensatz angeben.

Nach Auswahl der Häufigkeit, mit der Datensatz-Backups gelöscht werden, können Sie entweder Backups löschen, die älter als ein bestimmter Zeitraum sind oder Backups, die eine maximale Summe überschreiten.

Wenn Ihr System alte Backups enthält, überprüfen Sie Ihre Aufbewahrungsrichtlinien. Alle Objekte, die gesichert werden, die sich eine Snapshot Kopie teilen, müssen die Backup-Löschkriterien erfüllen, damit die Aufbewahrungsrichtlinie das Entfernen einer Snapshot Kopie auslösen kann.

#### • **Replikationsrichtlinien**

Eine Replizierungsrichtlinie legt fest, ob das SnapMirror Ziel nach einem erfolgreichen Backup-Vorgang aktualisiert wird. SnapManager für Hyper-V unterstützt nur Volume-basierten SnapMirror. Sie müssen eine SnapMirror Beziehung auf den beiden Storage-Systemen konfigurieren, bevor Sie ein SnapMirror Update durchführen. Dies ist sowohl für die Quelle als auch das Ziel erforderlich.

#### **Verwandte Informationen**

["Data ONTAP 8.2 Datensicherheit Online Backup und Recovery Guide für 7-Mode"](https://library.netapp.com/ecm/ecm_download_file/ECMP1368826)

["NetApp Dokumentation: SnapDrive für Windows \(aktuelle Versionen\)"](http://mysupport.netapp.com/documentation/productlibrary/index.html?productID=30049)

#### **Copyright-Informationen**

Copyright © 2023 NetApp. Alle Rechte vorbehalten. Gedruckt in den USA. Dieses urheberrechtlich geschützte Dokument darf ohne die vorherige schriftliche Genehmigung des Urheberrechtsinhabers in keiner Form und durch keine Mittel – weder grafische noch elektronische oder mechanische, einschließlich Fotokopieren, Aufnehmen oder Speichern in einem elektronischen Abrufsystem – auch nicht in Teilen, vervielfältigt werden.

Software, die von urheberrechtlich geschütztem NetApp Material abgeleitet wird, unterliegt der folgenden Lizenz und dem folgenden Haftungsausschluss:

DIE VORLIEGENDE SOFTWARE WIRD IN DER VORLIEGENDEN FORM VON NETAPP ZUR VERFÜGUNG GESTELLT, D. H. OHNE JEGLICHE EXPLIZITE ODER IMPLIZITE GEWÄHRLEISTUNG, EINSCHLIESSLICH, JEDOCH NICHT BESCHRÄNKT AUF DIE STILLSCHWEIGENDE GEWÄHRLEISTUNG DER MARKTGÄNGIGKEIT UND EIGNUNG FÜR EINEN BESTIMMTEN ZWECK, DIE HIERMIT AUSGESCHLOSSEN WERDEN. NETAPP ÜBERNIMMT KEINERLEI HAFTUNG FÜR DIREKTE, INDIREKTE, ZUFÄLLIGE, BESONDERE, BEISPIELHAFTE SCHÄDEN ODER FOLGESCHÄDEN (EINSCHLIESSLICH, JEDOCH NICHT BESCHRÄNKT AUF DIE BESCHAFFUNG VON ERSATZWAREN ODER -DIENSTLEISTUNGEN, NUTZUNGS-, DATEN- ODER GEWINNVERLUSTE ODER UNTERBRECHUNG DES GESCHÄFTSBETRIEBS), UNABHÄNGIG DAVON, WIE SIE VERURSACHT WURDEN UND AUF WELCHER HAFTUNGSTHEORIE SIE BERUHEN, OB AUS VERTRAGLICH FESTGELEGTER HAFTUNG, VERSCHULDENSUNABHÄNGIGER HAFTUNG ODER DELIKTSHAFTUNG (EINSCHLIESSLICH FAHRLÄSSIGKEIT ODER AUF ANDEREM WEGE), DIE IN IRGENDEINER WEISE AUS DER NUTZUNG DIESER SOFTWARE RESULTIEREN, SELBST WENN AUF DIE MÖGLICHKEIT DERARTIGER SCHÄDEN HINGEWIESEN WURDE.

NetApp behält sich das Recht vor, die hierin beschriebenen Produkte jederzeit und ohne Vorankündigung zu ändern. NetApp übernimmt keine Verantwortung oder Haftung, die sich aus der Verwendung der hier beschriebenen Produkte ergibt, es sei denn, NetApp hat dem ausdrücklich in schriftlicher Form zugestimmt. Die Verwendung oder der Erwerb dieses Produkts stellt keine Lizenzierung im Rahmen eines Patentrechts, Markenrechts oder eines anderen Rechts an geistigem Eigentum von NetApp dar.

Das in diesem Dokument beschriebene Produkt kann durch ein oder mehrere US-amerikanische Patente, ausländische Patente oder anhängige Patentanmeldungen geschützt sein.

ERLÄUTERUNG ZU "RESTRICTED RIGHTS": Nutzung, Vervielfältigung oder Offenlegung durch die US-Regierung unterliegt den Einschränkungen gemäß Unterabschnitt (b)(3) der Klausel "Rights in Technical Data – Noncommercial Items" in DFARS 252.227-7013 (Februar 2014) und FAR 52.227-19 (Dezember 2007).

Die hierin enthaltenen Daten beziehen sich auf ein kommerzielles Produkt und/oder einen kommerziellen Service (wie in FAR 2.101 definiert) und sind Eigentum von NetApp, Inc. Alle technischen Daten und die Computersoftware von NetApp, die unter diesem Vertrag bereitgestellt werden, sind gewerblicher Natur und wurden ausschließlich unter Verwendung privater Mittel entwickelt. Die US-Regierung besitzt eine nicht ausschließliche, nicht übertragbare, nicht unterlizenzierbare, weltweite, limitierte unwiderrufliche Lizenz zur Nutzung der Daten nur in Verbindung mit und zur Unterstützung des Vertrags der US-Regierung, unter dem die Daten bereitgestellt wurden. Sofern in den vorliegenden Bedingungen nicht anders angegeben, dürfen die Daten ohne vorherige schriftliche Genehmigung von NetApp, Inc. nicht verwendet, offengelegt, vervielfältigt, geändert, aufgeführt oder angezeigt werden. Die Lizenzrechte der US-Regierung für das US-Verteidigungsministerium sind auf die in DFARS-Klausel 252.227-7015(b) (Februar 2014) genannten Rechte beschränkt.

#### **Markeninformationen**

NETAPP, das NETAPP Logo und die unter [http://www.netapp.com/TM](http://www.netapp.com/TM\) aufgeführten Marken sind Marken von NetApp, Inc. Andere Firmen und Produktnamen können Marken der jeweiligen Eigentümer sein.